12  $\overline{\mathcal{A}}$ 

http://www.asahi-net.or.jp/~ie2h-tnk

DO SEE

ABC

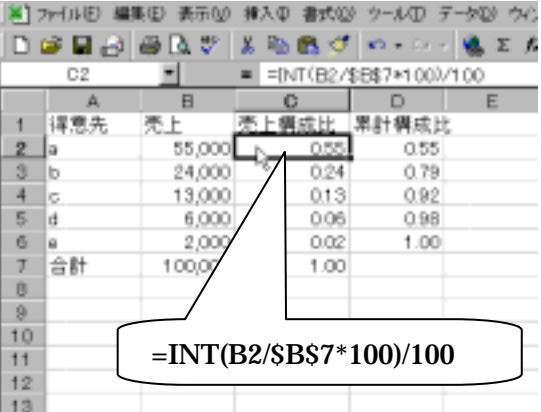

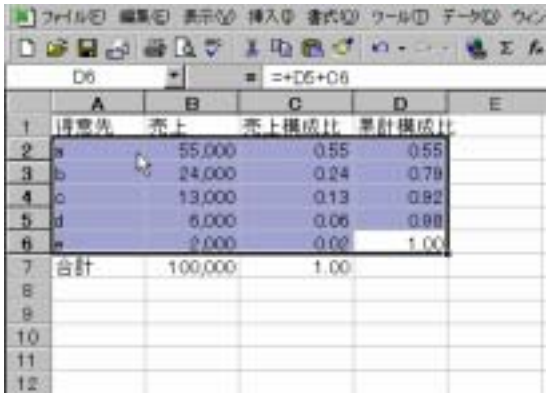

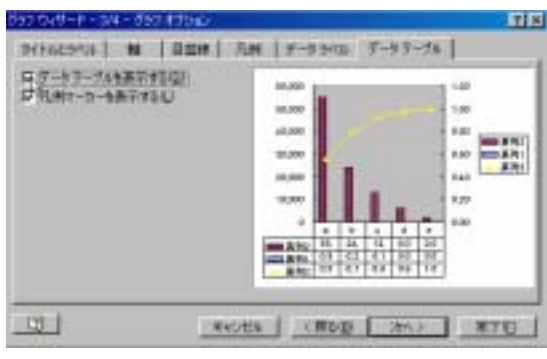

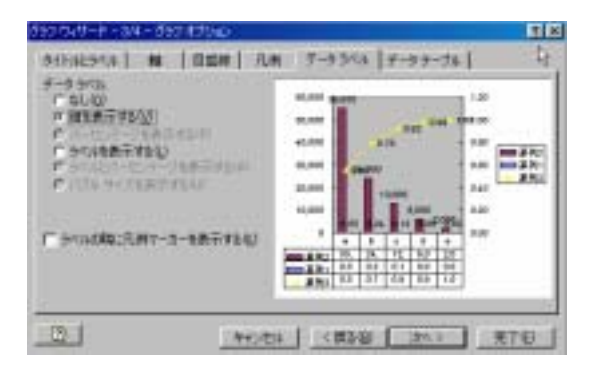

-<br>Share Wendon (St. 1998) 2018 31:00 1999 2019<br>Share Share Share Share Share Share Share Share Share Share Share Share Share Share Share Share Share Share Share Share Share Share Share Share Share Share Share Share Share

 $V$   $-$ 

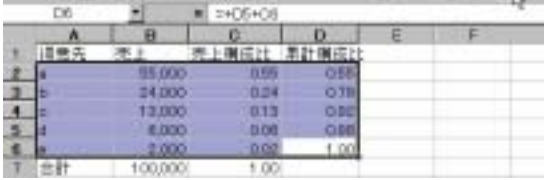

ABC分析とはパレ-ト線によって、80%ぐ

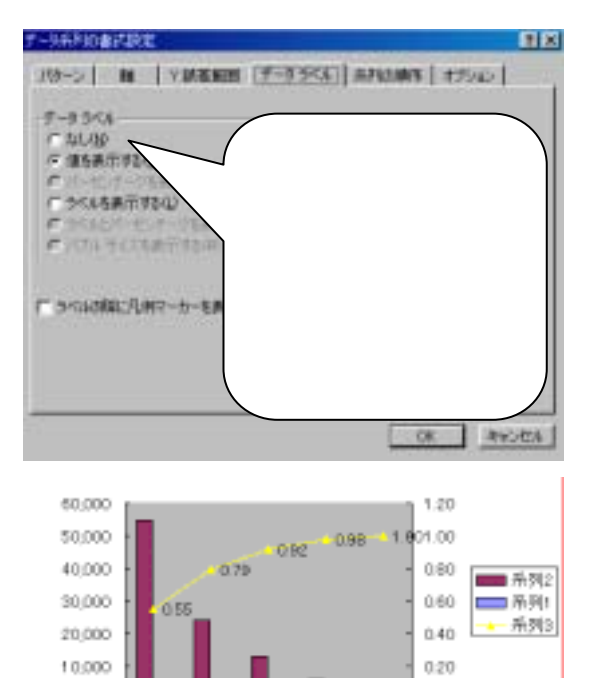

 $0.00$ 

k.

 $\circ$ 

s

 $\overline{b}$ 

■ 来列2 55,000 24,000 13,000 4,000 2,000 ■黒狗 0.55 0.24 0.13 0.06 0.02<br>- 耒狗 0.55 0.79 0.92 0.98 1.00

 $\hbox{c}$ 

 $\mathfrak{a}$ 

 $\theta$ 

 $\overline{\mathbf{3}}$ 

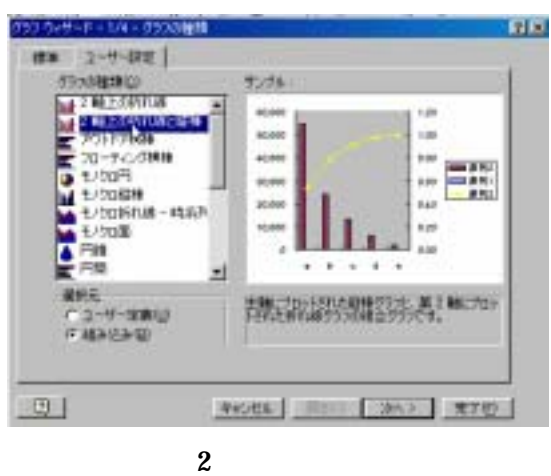